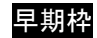

# 試 験 結 果 の 開 示 について

試験の結果は、受験者本人から請求があった場合に限り、次のとおり開示します。

#### 1 開示する試験結果の内容等

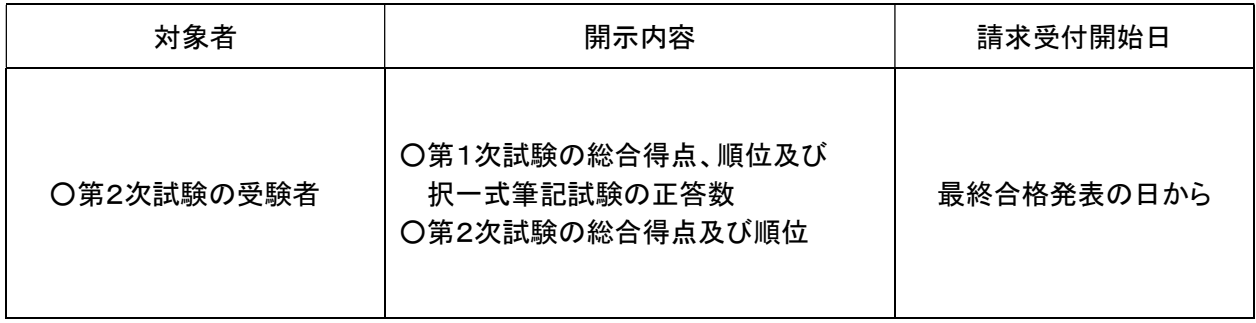

## 2 請求方法

次の必要書類をそろえ、静岡市人事委員会事務局任用係宛て郵便で請求してください。

### (1)試験結果開示請求書(A4サイズで印刷)

#### (2)受験票控え(A4サイズで印刷)

(紛失してしまった場合は、顔写真付きの身分証明書(運転免許証、旅券、学生証等)の写し)

#### (3)返信用封筒

(長形3号、84円分の切手を貼ったもの、宛先を明記)

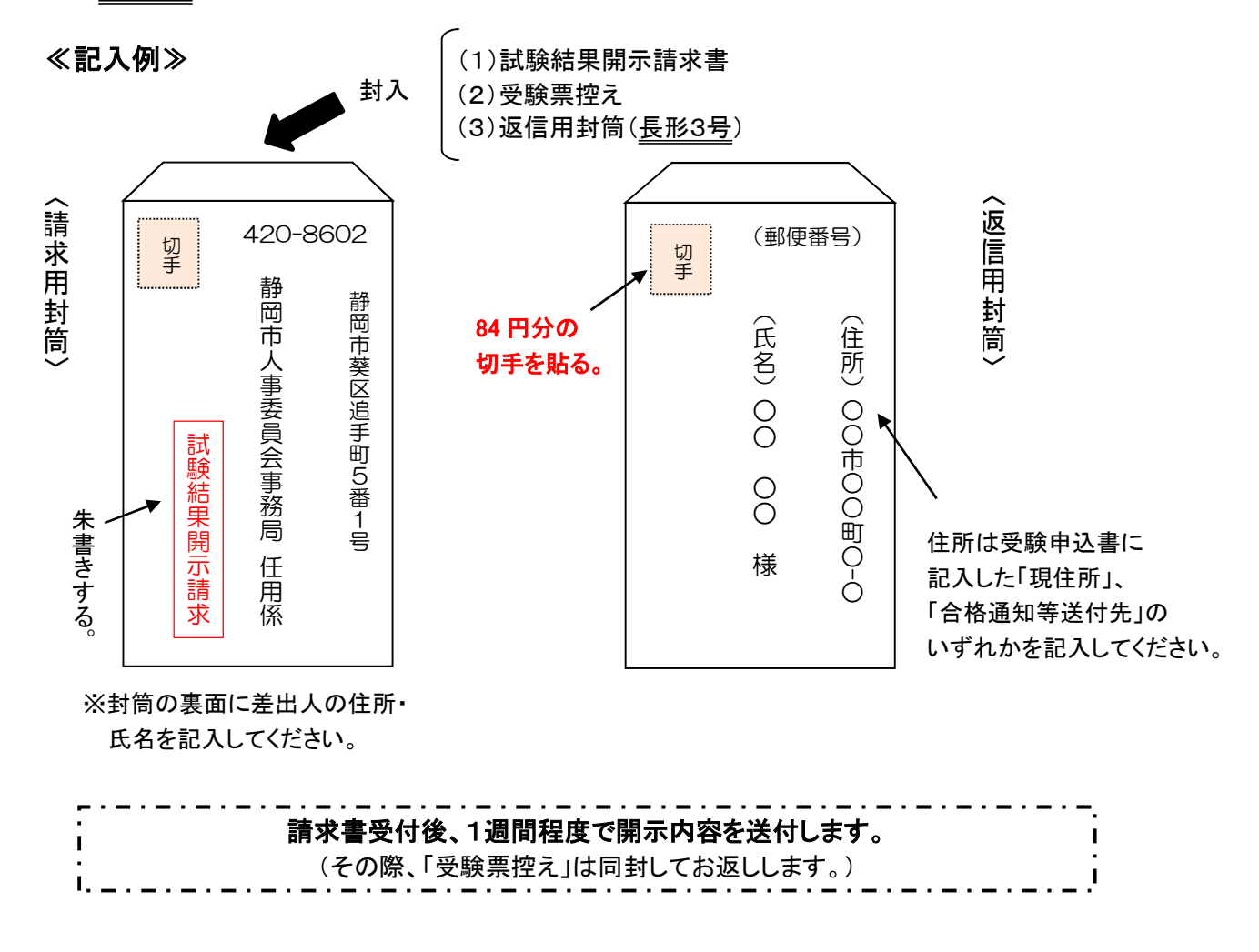